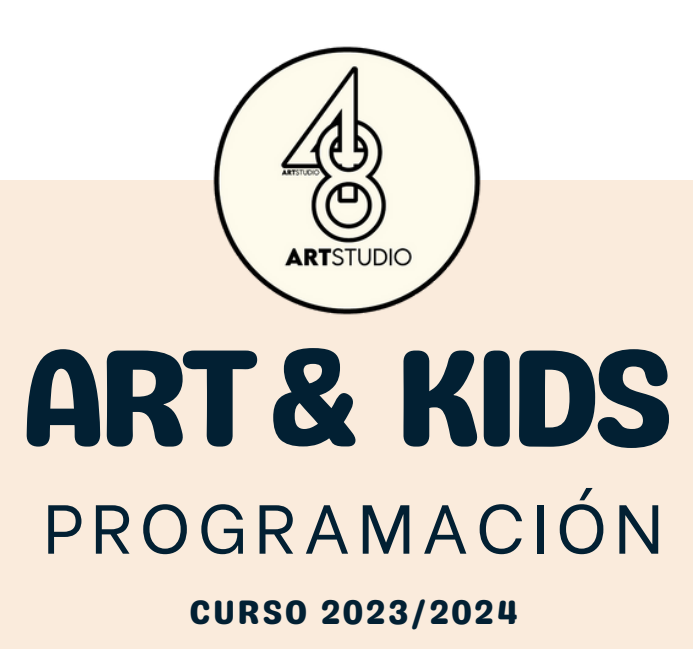

¡Te damos la bienvenida un año más a Estudio48! Esperamos que hayas descansado y te lo hayas pasado muy bien este verano y que vengas con las pilas recargadas de energía para este nuevo curso. Tenemos un montón de actividades de lo más creativas para que sigas un año más desarrollando tus habilidades artísticas y sigas aprendiendo para convertirte en un/a gran artista.

#### **¿Qué haremos este primer trimestre?**

Este primer trimestre estará enfocado a desarrollar y perfeccionar la técnica del **dibujo**. Nos centraremos en las diferentes maneras de colorear, sombrear y tratar la luz que incide en los objetos. Es fundamental conocer estas técnicas para más adelante en los siguientes trimestres adentrarnos con la pintura y el color.

Los ejercicios están planteados para que el/la alumno/a adquiera unos conocimientos y habilidades al mismo tiempo que promovemos su creatividad y pensamiento crítico. Siendo así capaz de identificar elementos del lenguaje plástico-visual y sea capaz de incorporarlos en sus obras para crear un lenguaje propio. A continuación te contamos qué haremos este trimestre.

Los ejercicios y su temporalidad pueden estar sujetos a cambios si el estudio así lo considera.

# ART& KIDS PROGRAMACIÓN CURSO 2023/2024

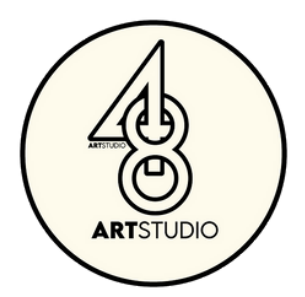

# PRIMER TRIMESTRE:

## **Ejercicio 0.1: Mi verano en un cómic**

Realizaremos una o varias viñetas utilizando el recurso narrativo del **cómic** para contar con imágenes cómo ha sido **nuestro verano.**

### **Ejercicio 0.2: Autorretrato**

Crearemos un autorretrato sencillo adornándolo con elementos que nos representen (deportes , películas, aficiones...) con el fin de conocernos un poco más a nosotros mismos y que los compañeros nos conozcan también.

#### **Ejercicio 1: Texturas visuales**

Explicaremos las diferencias entre las texturas visuales y las táctiles, elaborando un **muestrario** con varias técnicas y materiales lleno de diferentes texturas en blanco y negro que nos ayudarán en el futuro a tener más recursos para crear nuestras obras.

#### **Ejercicio 1.1 Aplicando las texturas visuales**

Realizaremos un **paisaje o un animal** con **texturas** visuales aplicando aquellas que hemos creado en el ejercicio anterior.

#### **Ejercicio 2: Sombreado y Escala de Grises**

Aprenderemos a elaborar imágenes en **claroscuro** y a tratar las **luces y las sombras** en los cuerpos tridimensionales usando diferentes técnicas como el rayado, el puntillismo o el difuminado.

#### **Ejercicio 2.1 Bodegón en Claroscuro**

Realizaremos un bodegón con elementos tridimensionales sencillos con una **técnica seca** (carboncillo) y una **húmeda** (acrílico) utilizando las técnicas de sombreado del ejercicio anterior y ayudándonos de una escala de grises..

#### **Ejercicio 2.3: Chema Madoz y la metáfora visual**

Continuaremos trabajando en escala de grises con **grafito** y aprenderemos el concepto de **metáfora visual** a través de la obra del fotógrafo español Chema Madoz.

# **Ejercicio 3: Artista del trimestre: El Bosco. Creando nuestro Jardín de las Delicias**

Con motivo de la **exposición** inmersiva *El misterio de El Bosco* **en el Museo Nomad de Madrid**, conoceremos a este excéntrico artista del Renacimiento y analizaremos el significado de su obra más popular, El Jardín de las Delicias. Posteriormente crearemos nuestra propia interpretación de dicha obra.

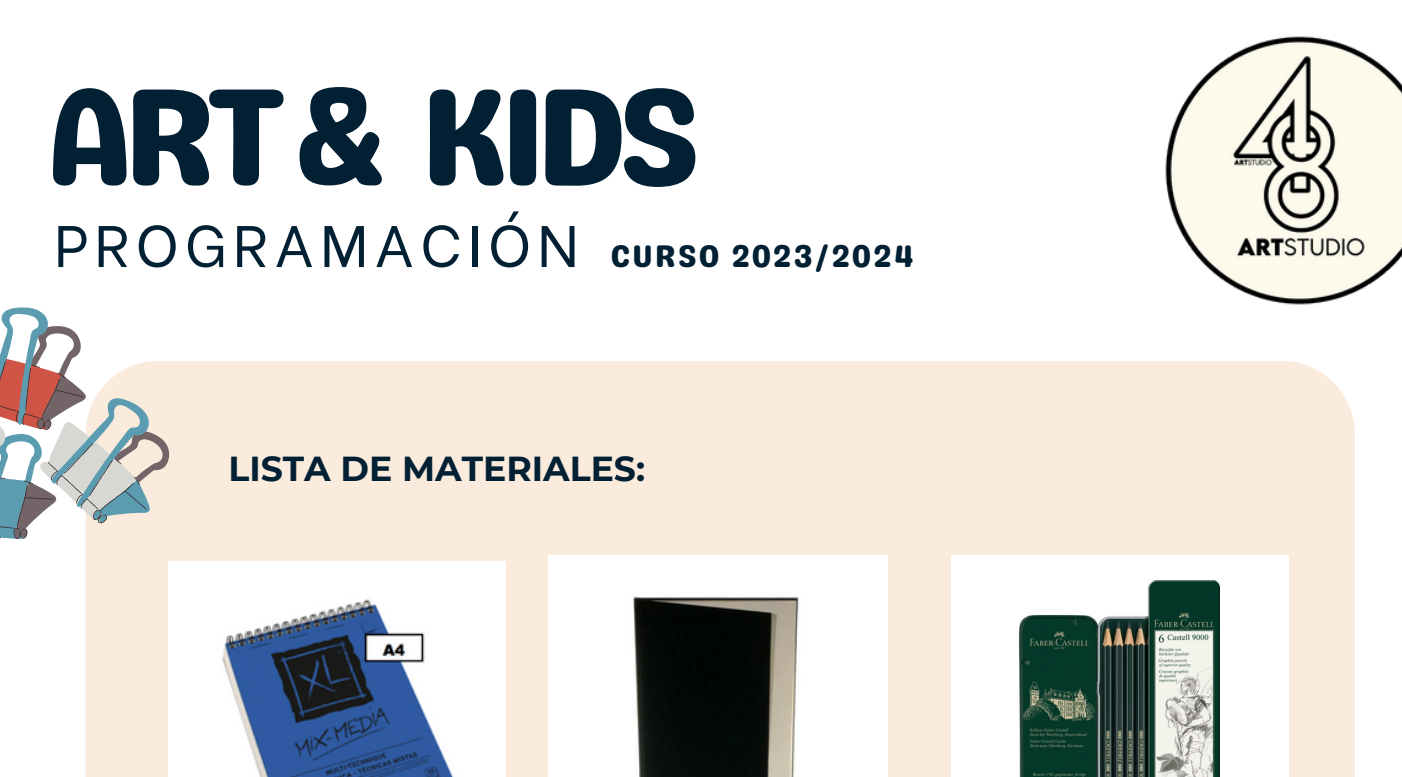

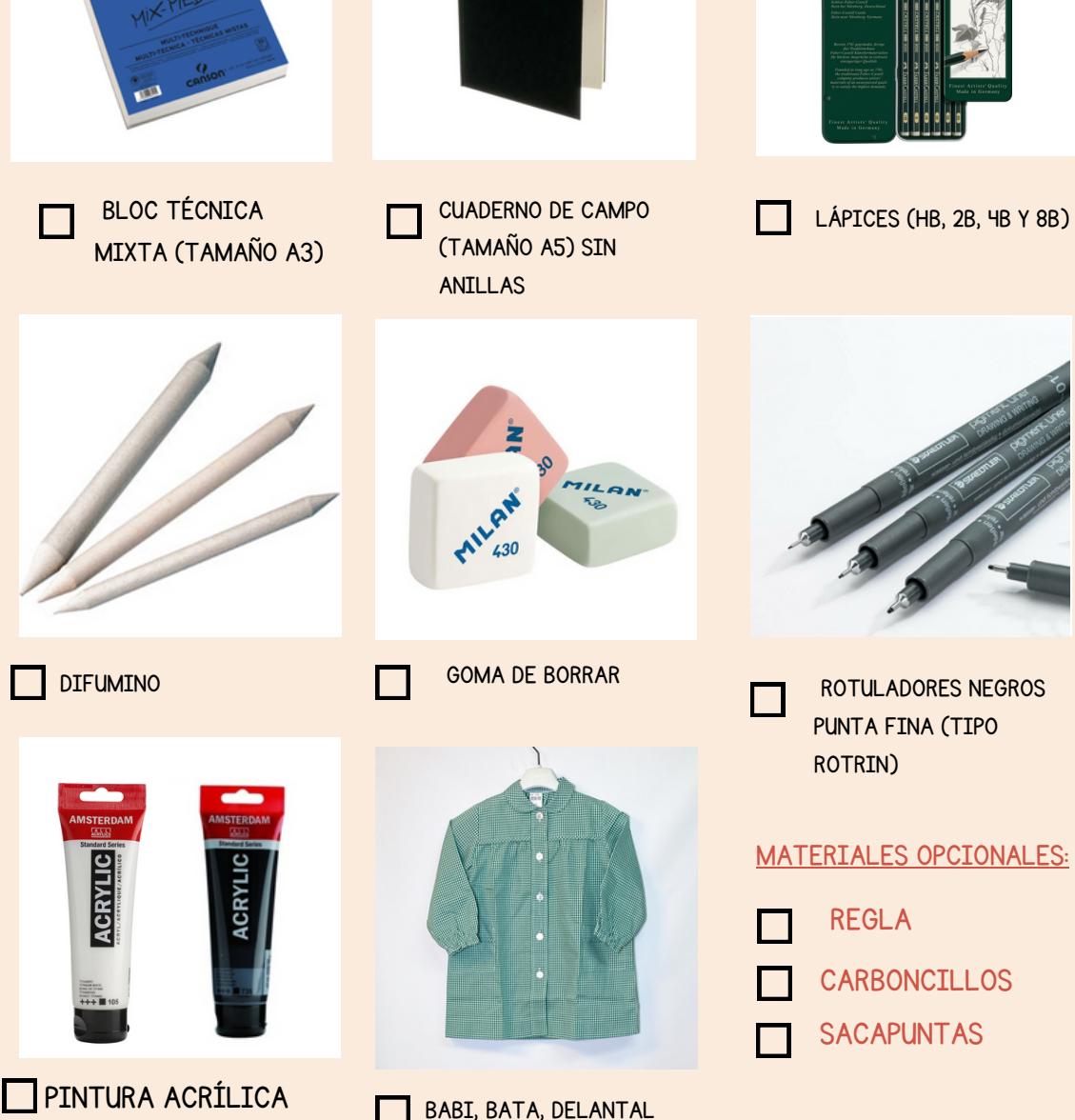

BLANCO Y NEGRO

BABI, BATA, DELANTAL O CAMISETA VIEJA PARA NO MANCHARSE